## **枣庄如何办理增值电经营许可证业务申办icp证,edi经营许可证怎么办**

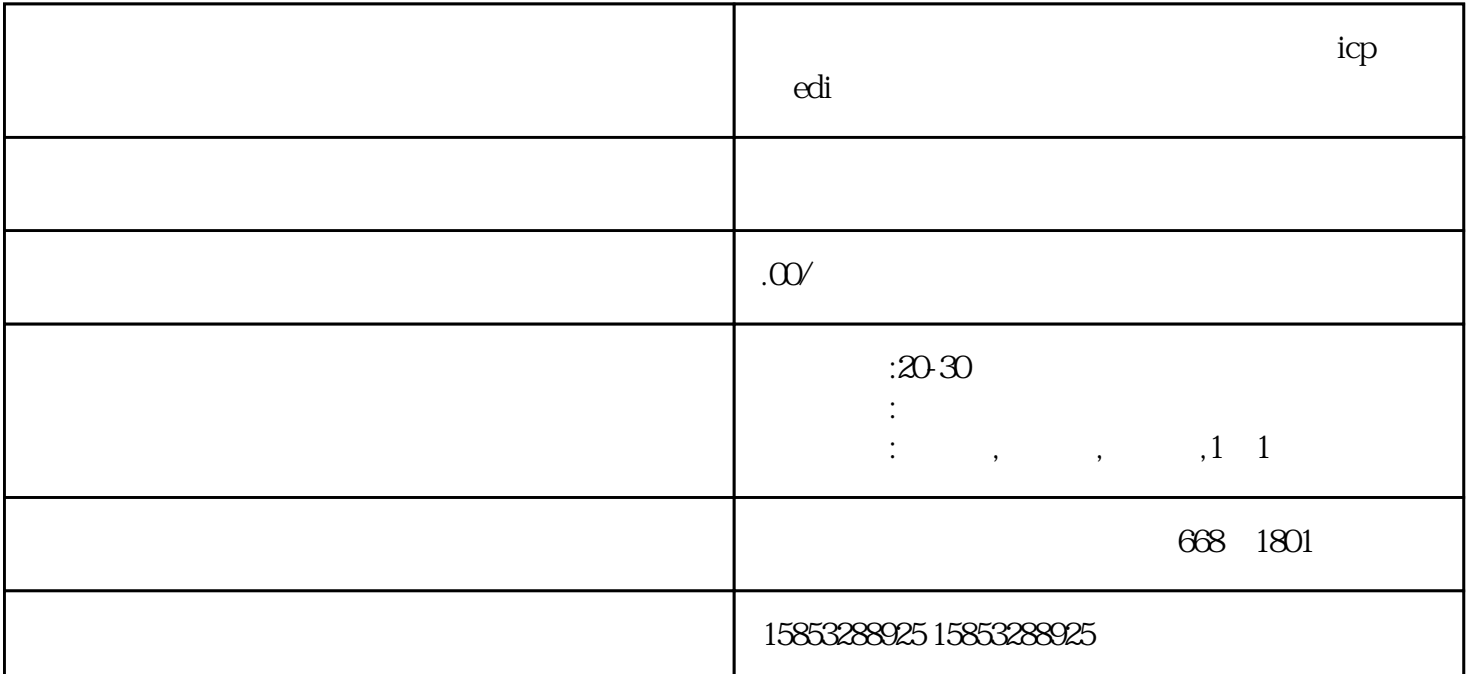

 $\mathsf{icp}\hspace{.2cm}\mathsf{edi}\hspace{.2cm}$ 

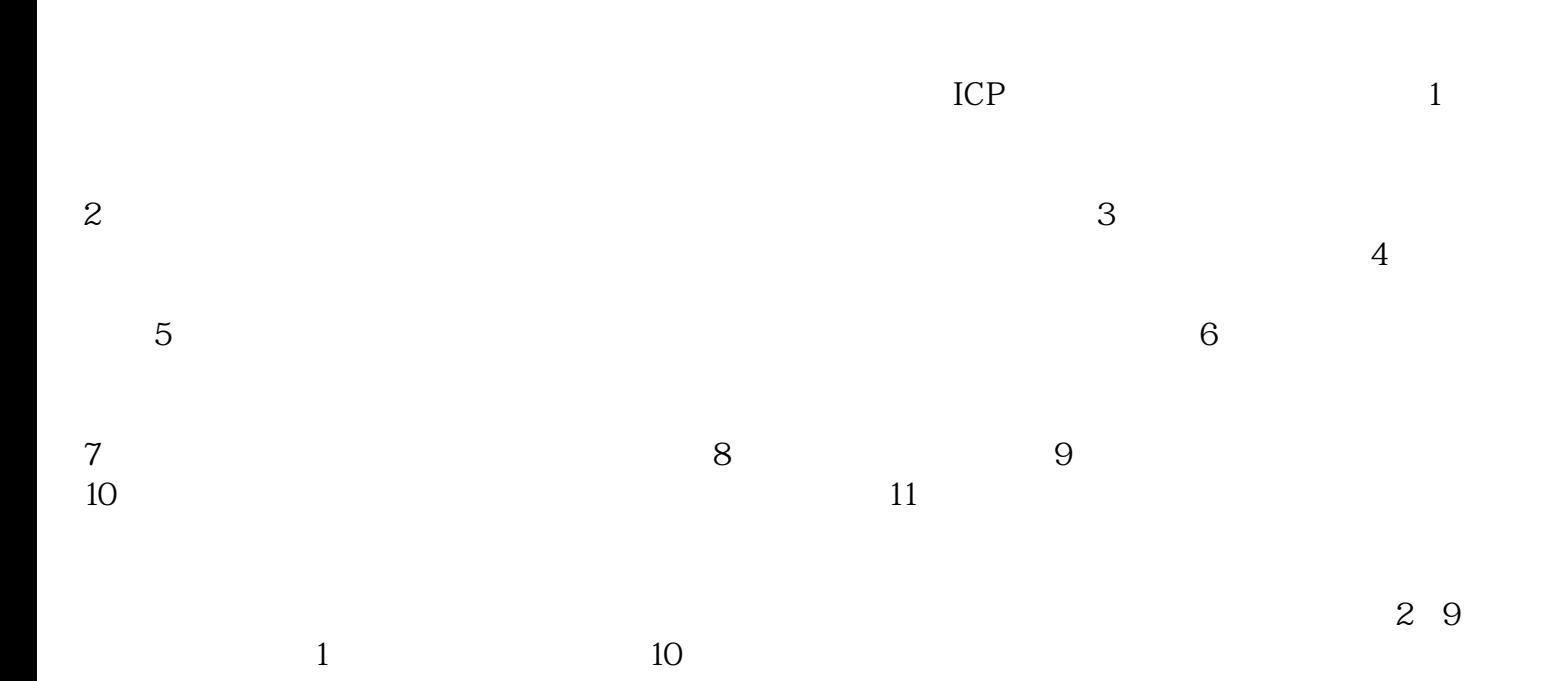